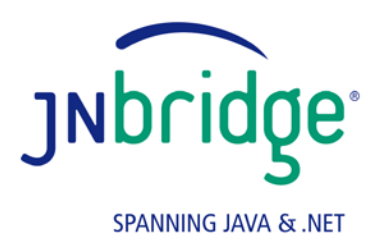

# **JNBridgePro™ Performance Hints**

**www.jnbridge.com**

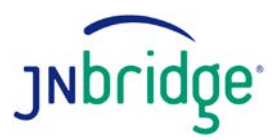

## **Introduction**

The JNBridgePro Java/.NET interoperability tool offers a great deal of flexibility in accessing Java classes from .NET. However, depending on the way those classes are accessed, and how the application is architected, the performance overhead of using JNBridgePro can range from nonexistent to noticeable. This document provides a number of hints that can help to improve JNBridgePro performance. As new performance hints become available, they will be added to this document. If you have a performance hint that's not mentioned here, please mail it to [support@jnbridge.com.](mailto:support@jnbridge.com)

The hints included in this document are:

- 1. Use shared memory
- 2. Use the binary communications protocol
- 3. Upgrade your version of JNBridgePro
- 4. When using a Java EE application server, use shared memory communications, and place the Java client components inside the client .NET process
- 5. Reduce the number of round trips
- 6. Return arrays instead of using iterators or enumerations
- 7. Return arrays instead of repeatedly requesting new values
- 8. Use value objects
- 9. Use directly mapped collections

#### **1. Use shared memory**

The shared memory communications mechanism, in which the .NET and Java sides run in the same process, is faster than binary/TCP communications by a factor of 2.5. You should use it if your .NET and Java sides are always on the same machine, and if there is exactly one .NET side and exactly one Java side in the application.

To use shared memory, make sure that your application's app.config file is set up to use the sharedmem scheme (if it's a .NET-to-Java project) or that the Java-side configuration file jnbcore.properties has the servertype property set to sharedmem. See the *Users' Guide* for more details.

# **2. Use the binary communications protocol**

If you cannot use shared memory in your application (for example, if the Java and .NET sides are not on the same machine, or if there are multiple Java or .NET sides), you should use binary/TCP communications. The binary/TCP communications mechanism supported by JNBridgePro is over an order of magnitude faster than the other supported communications mechanism, SOAP/HTTP. The only time that SOAP/HTTP should be used is when communications between the .NET and Java sides is over the Internet, and the communications must traverse firewalls which block passage of generalized TCP communications.

To use the binary/TCP communications channel, make sure that the app.config file is set up to use the jtcp scheme instead of the http scheme. Also, make sure that the Java-side configuration file jnbcore.properties has the servertype property set to tcp, not http. See the *Users' Guide* for more details.

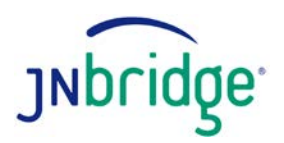

# **3. Upgrade your version of JNBridgePro**

If you're using an older version of JNBridgePro, you should consider upgrading to a new version. Each successive version contains optimizations and feature enhancements that improve performance.

To take advantage of these improvements, download and install the latest version, then re-generate your proxies using the new version's proxy generation tool. Also, replace the old copies of jnbshare.dll, jnbcore.jar, and other JNBridgePro runtime components in your application with copies of the new files that come with the new version.

## **4. When using a Java EE application server, use shared memory communications, and place the Java client components inside the client .NET process**

If you're using JNBridgePro to access APIs exposed by a Java EE application server (for example, EJBs or JMS), place the Java-side components inside the .NET client process and use shared memory communications. In addition to providing the performance advantages of shared memory communications, this approach has the added benefits of (1) avoiding having to deploy anything to the application server, and (2) allowing your application to take advantage of vendor-specific clustering mechanisms.

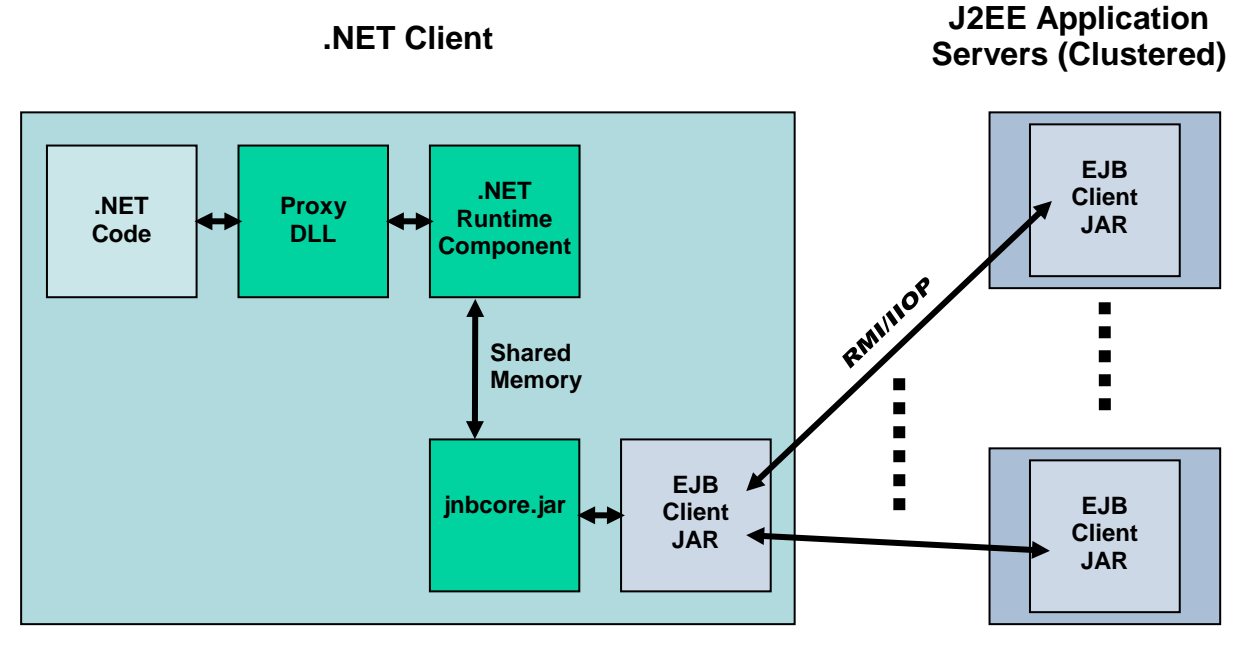

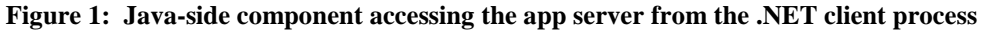

#### **5. Reduce the number of round trips**

One of the best ways to improve JNBridgePro performance is to reduce the number of round trips from the .NET side to the Java side and back, essentially by reducing the number of calls to proxies. Many of the later suggestions in this document are specific suggestions on how to reduce the number of round trips, but one general suggestion is: when a number of proxy calls are necessary to obtain

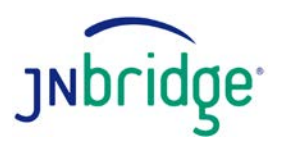

information from which another value is calculated, reduce the number of proxy calls by creating a Java façade class that performs the calls, does the calculation, and returns the value. Then, create a proxy for this class. The value can now be obtained through a single proxy call.

As an example, consider the following C# code fragment.  $p_1$ ,  $p_2$ , and  $p_3$  are proxies representing Java objects.

```
x = p1.a(); // round-trip call
y = p2.b(); // round-trip call
z = p3.c(); // round-trip call
w = f(x, y, z); // local .NET call
```
If we create a Java-side façade class that calls  $p1$ ,  $p2$ , and  $p3$ , and then performs the calculation  $f($ ), we can create a proxy for the façade class and get this value with a single round-trip call:

w = facadeProxy.getValue();

Note that this is only practical if you have access to the Java code and can add that class.

#### **6. Return arrays instead of using iterators or enumerations**

JNBridgePro offers full access to Java APIs, and there is a great temptation to make full use of them. For example, if there is a Java-side Vector object, one may wish to iterate through it on the .NET-side by creating proxies for java.util.Vector, java.lang.Object, and java.util.Enumeration and then write the following C# code:

```
// let v be a java.util.Vector proxy object
for (Enumeration e = v. elements(); e.hasMoreElements(); )
{
   Object o = e.nextElement();
   // do something with o
}
```
The problem is that each iteration through the loop involves two round-trip calls (to

e.hasMoreElements() and e.nextElement(), in addition to whatever is done with o). An alternative approach that avoids these round trips is to extract an array from the Vector and to iterate through the array. Since arrays are returned by value from Java to .NET, and are represented natively in .NET, the extra round trips are eliminated:

```
Object[] oArray = v.toArray();
foreach( Object o in oArray )
{
   // do something with o
}
```
#### **7. Return arrays instead of repeatedly requesting new values**

Some Java APIs support stateful objects that may be repeatedly called to obtain additional information. The JDBC class Resultset, for example, represents the results of a query, which can contain multiple rows and which must be scrolled through. Consider the following C# code fragment that uses proxies for ResultSet and Statement:

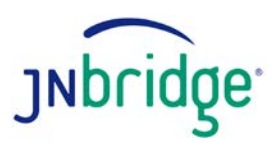

```
ResultSet rs = theStatement.executeQuery(theQuery);
rs.first();
while(true)
{
   // process the row here
   if (rs.isLast()) break;
   rs.next():
}
```
For each row processed, there are at least two round-trip calls (isLast() and next()), and the code that processes the row will also contain round-trip calls to the ResultSet object. These multiple round-trip calls to ResultSet can be a large performance hit.

To improve performance, one can create a Java wrapper class that returns an array of objects each containing one row of results. Assuming that wrappedStatement is an instance of the just-described wrapper class that performs the query, accesses each row, gets the data in each row and constructs a Result object, and returns an array of all Result objects, we can use the following code:

```
Result[] results = wrappedStatement.executeQuery(theQuery);
foreach (Result r in results)
{
   // process r here
}
```
In this case, we avoid the round-trip calls to  $first()$ ,  $isLast()$ , and  $next()$ . In addition, if Result is a value object (see below), then any accesses of its fields will be executed on the .NET side and will avoid the round trip.

If there is a chance that the results array is very large, and that returning its entire contents will take a long time, one can modify the wrapper class to return a limited number of results at one time (for example, no more than 50).

#### **8. Use value objects**

By default, objects returned from .NET calls to Java methods are passed by reference. That is, the object continues to reside on the Java side, and only a reference (a way to find the object) is returned. References are generally much smaller than the actual object, and therefore much faster to return, but to get any useful data out of the object, one must go back to the Java side to get the data. Thus, each data access, even if it is only to get the value of a field, requires a round trip. If all you are doing to such an object is looking up data in fields (or, if it is a Java Bean, if you are looking up data through accessor methods), and you are doing this a lot, it makes sense to designate objects of that class as value objects. A value object can be thought of as a snapshot of an object created on the Java side and copied back to the .NET side. Depending on the kind of value object it is, either the values of its public fields will be copied, or the values of its accessor (get) methods (in the case of a Java Bean value object). The object's methods (other than get methods for a Java Bean value object) are not copied, since it's problematic to automatically translate the meanings of Java methods to .NET.

It's worthwhile to use value objects when the object is really just a large package of data that can be accessed in lots of different ways. For example, an object representing a customer's bank account might have fields for the customer's account number, first name, last name, address, current balance, previous balances, and the date the account was established. If accountCollection is a proxy of a Java object containing user accounts, C# code to print the user's account information might look like this:

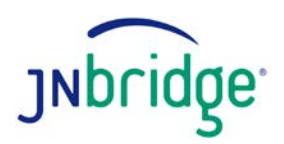

```
Account userAcct = accountCollection.getAccountByID(idNumber);
System.Console.WriteLine("ID = " + userAcct.id);
System.Console.WriteLine("First name = " + userAcct.firstName);
System.Console.WriteLine("Last name = " + userAcct.lastName);
System.Console.WriteLine("Address = " + userAcct.address);
System.Console.WriteLine("Current balance = " + userAcct.currentBalance);
foreach(int previousBalance in userAcct.previousBalances)
{
   System.Console.WriteLine("PreviousBalance = " + previousBalance);
}
System.Console.WriteLine("Account date = " + userAcct.accountDate);
```
If the Account object userAcct is passed by reference, which is the default, then each field access in userAcct is a round trip. However, if Account is passed by value, then the data in userAcct is automatically copied from the Java side to the .NET side and each field access is local.

Whether it is advisable to pass an object by value or by reference depends on the size of the object (which determines how long it takes to be passed from Java to .NET) and how much of its data will be accessed. For example, in the userAcct example above, if the only data being accessed in userAcct is the current balance, then it might not be worthwhile to pass userAcct by value, since the time taken to copy all the data to the .NET side may outweigh the time savings that result by making all field accesses local to .NET. In such cases, the decision on whether to pass the object by value or by reference depends on measurement and the developer's judgement.

Value objects may also be useful when passing objects as parameters. For example, to create a new bank account using the same system described above, the following C# code (using the proxy objects userAcct and accountCollection) might be used:

```
Account userAcct = new Account();
userAcct..id = acctID;
userAcct.firstName = firstName;
userAcct.lastName = lastName;
userAcct.address = address;
userAcct.currentBalance = currentBalance;
userAcct.previousBalances = new int[0];
userAcct.accountDate = accountDate;
accountCollection.addNewAccount(userAcct);
```
If userAcct is a reference object, then each field assignment is a round trip (as is the constructor), but if userAcct is a value object, then object construction and assignment of fields is all local. Once the object is set up, it is then copied to the Java side through the parameter mechanism.

In both the above examples (returning an object, and passing one as a parameter), the code is the same regardless of whether the object is passed by reference or by value; the only difference is whether the object's class is designated as a value object or a reference object.

It should be noted that individual objects cannot be designated as pass-by-reference or pass-by-value; all objects of a given class have the designation. For more information on value objects and reference objects, see the Users' Guide.

#### **9. Use directly mapped collections**

Directly mapped collections are a way to return certain object collections from the Java side, and have them automatically converted to native .NET collections on the Java side. After they are converted, their elements can be quickly accessed, without a round trip. The example given above ("Return

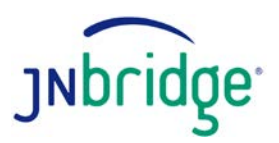

arrays instead of using iterators or enumerations") which improves the performance of iterating over the elements of a Java vector, can be rewritten using directly mapped collections:

```
// v is a proxy object for java.util.Vector
System.ArrayList al = v.NativeImpl;
foreach( Object o in al )
{
   // do something with o
}
```
If the proxy for java.lang.Vector is designated as a directly mapped collection, then it is a thin wrapper for a .NET ArrayList which is accessed through the NativeImpl property. Accesses to the ArrayList are fast because they are local to .NET and do not involve round trips.

JNBridgePro supports a variety of directly mapped collections. Java Vectors, ArrayLists, LinkedLists, and HashSets are directly mapped (to .NET ArrayLists), as are Java Hashtables and HashMaps (to .NET Hashtables). It is also possible to use directly mapped collections to pass parameters from .NET to Java. See the *Users' Guide* for more information.

As with value objects, directly mapped collections take longer to pass between Java and .NET than reference objects, but accessing their elements is faster. Deciding whether to use a directly mapped collection depends on the size of the collections being transferred, the number and frequency of accesses, and the developer's judgement.

Each class whose functionality is to be exposed will cause a proxy of the same name to be generated. The generated proxy's members (including constructors, methods, and fields) will correspond to the members of the Java class underlying the proxy.

COPYRIGHT © 2002-2019 JNBridge, LLC. All rights reserved. JNBridge is a registered trademark and JNBridgePro and the JNBridge logo are trademarks of JNBridge, LLC. Oracle and Java are registered trademarks of Oracle and/or its affiliates. Microsoft, C#, BizTalk, Windows, the Windows logo, Windows Vista, the Windows Vista Start button, Visual Studio and the Visual Studio logo are trademarks, or registered trademarks of Microsoft Corporation in the United States and/or other countries. Eclipse and Eclipse Ready are the trademarks of Eclipse Foundation, Inc. Intel and Pentium are trademarks of the Intel Corporation in the United States and other countries. IBM is a trademark of the IBM Corporation in the United States and other countries. Mono is a registered trademark of Novell, Inc., in the United States and other countries. Other terms and product names may be trademarks or registered trademarks of their respective owners, and are hereby acknowledged.